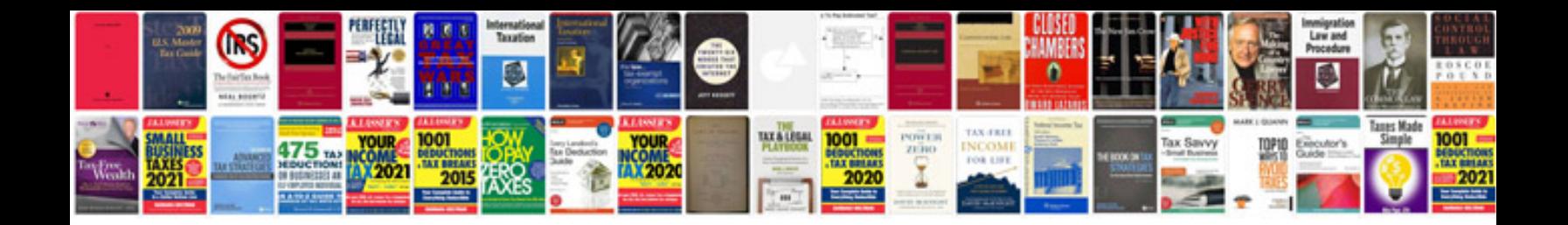

## **Online forms to**

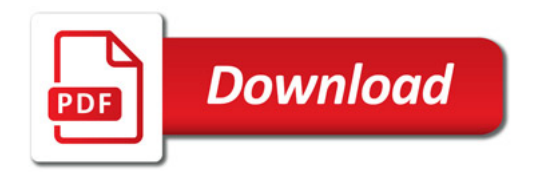

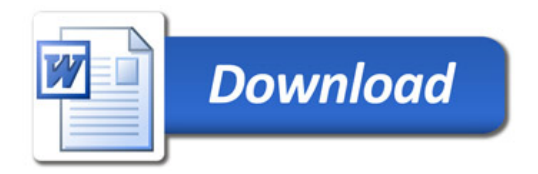